CONSELHO REGIONAL DE PSICOLOGIA 21ª REGIÃO (CRP-21) CENTRO DE REFERÊNCIAS TÉCNICAS EM PSICOLOGIA E POLÍTICAS PÚBLICAS (CREPOP)

# **IMPACTOS DA PANDEMIA DO NOVO CORONAVÍRUS** (COVID-19) NA ATUAÇÃO DAS (OS) **PSICÓLOGAS (OS)**

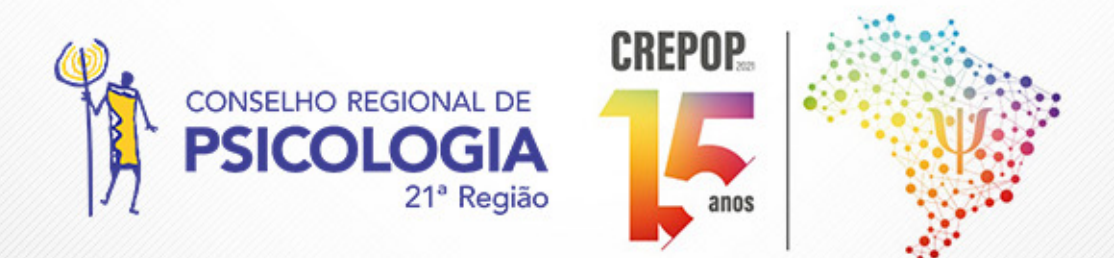

Teresina | 2021

Confira os resultados da pesquisa realizada pelo Conselho Regional de Psicologia 21<sup>ª</sup> Região - Piauí (CRP-21), articulado com o Centro de Referências Técnicas em Psicologia e políticas Públicas (CREPOP) sobre os "Impactos da pandemia Do novo Coronavirus - COVID-19 na atuação dos (as) psicólogos(as)".

O estudo apresenta o perfil dos psicólogos atuantes na pandemia do Novo Coronavírus (COVID-19) e os impactos desse fenômeno no que se refere tanto a aspectos emocionais/psicológicos quantos profissionais.

# · PERFIL DOS (AS) PSICÓLOGOS (AS)

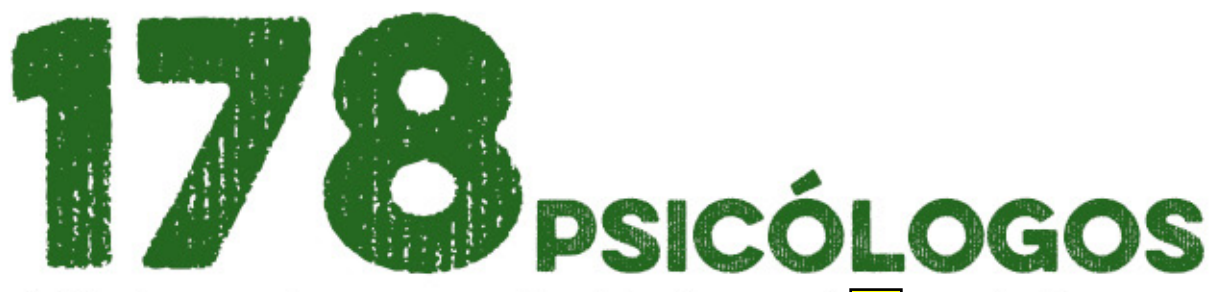

do Piauí responderam ao questionário da pesquisa com relação ao sexo 83,1% correspondeu ao sexo feminino e 16,9% ao sexo masculino.

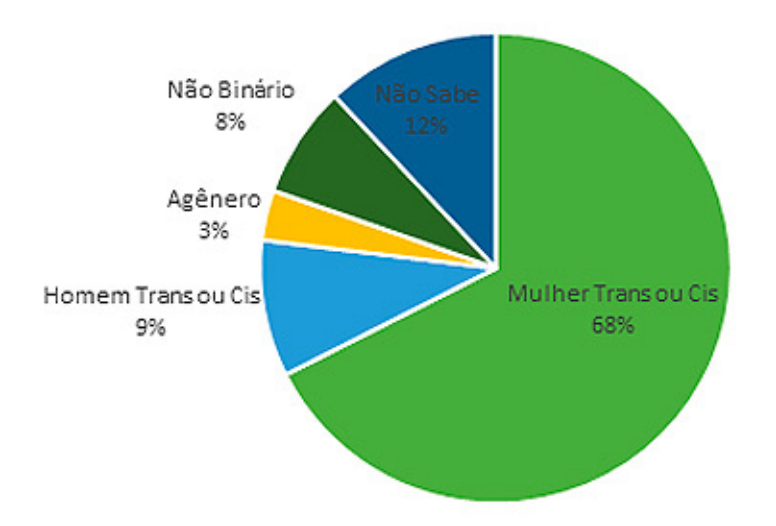

Identidade de Gênero

A maioria dos psicólogos (as) que responderam à pesquisa se autodeclararam mulheres trans ou cis e a outra maioria não soube especificar sua identidade de gênero.

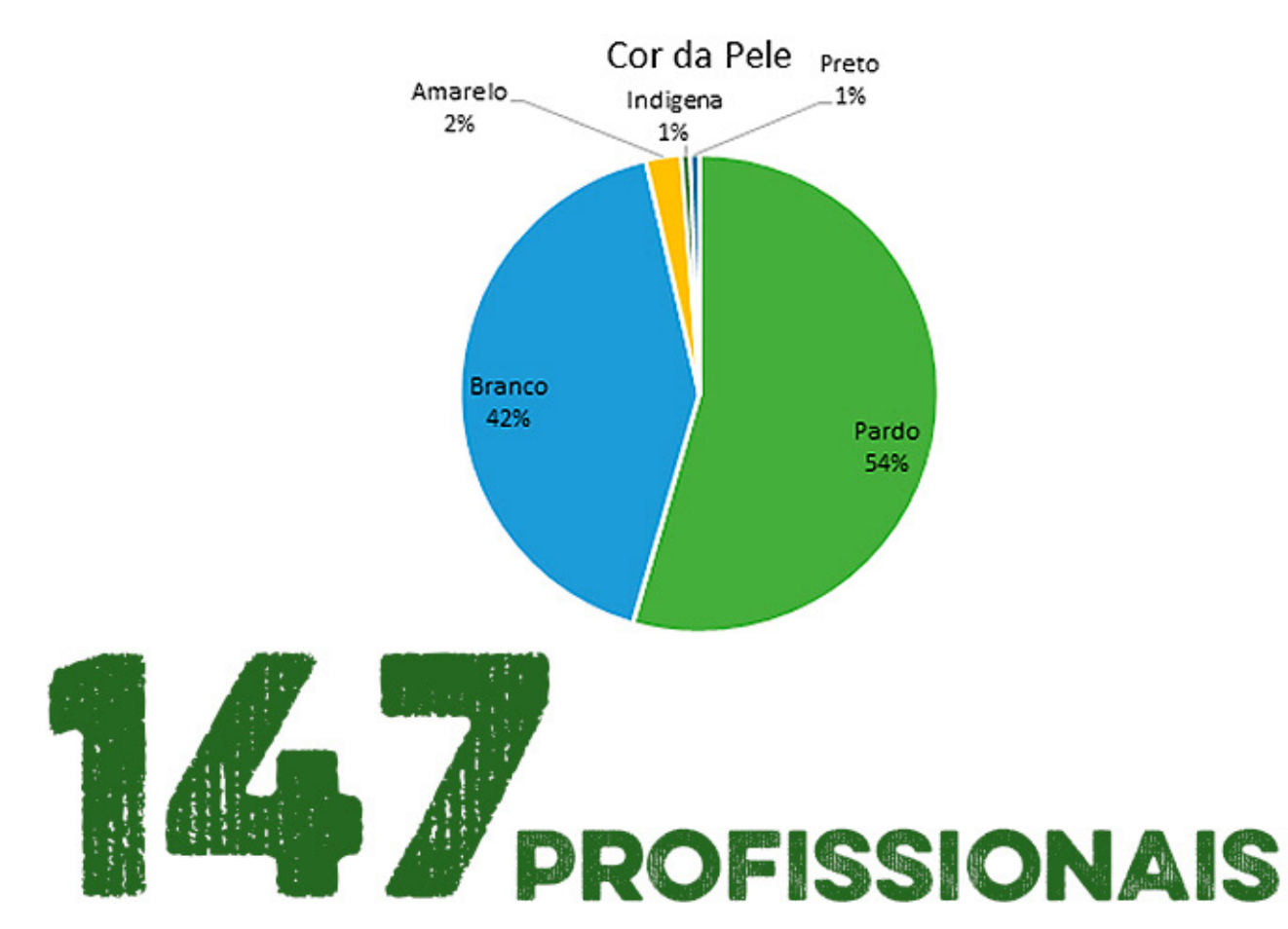

se encontram ente os 22 e 40 anos de idade. Da amostra total 57,3% possuem curso de especialização e 10,1% mestrado.

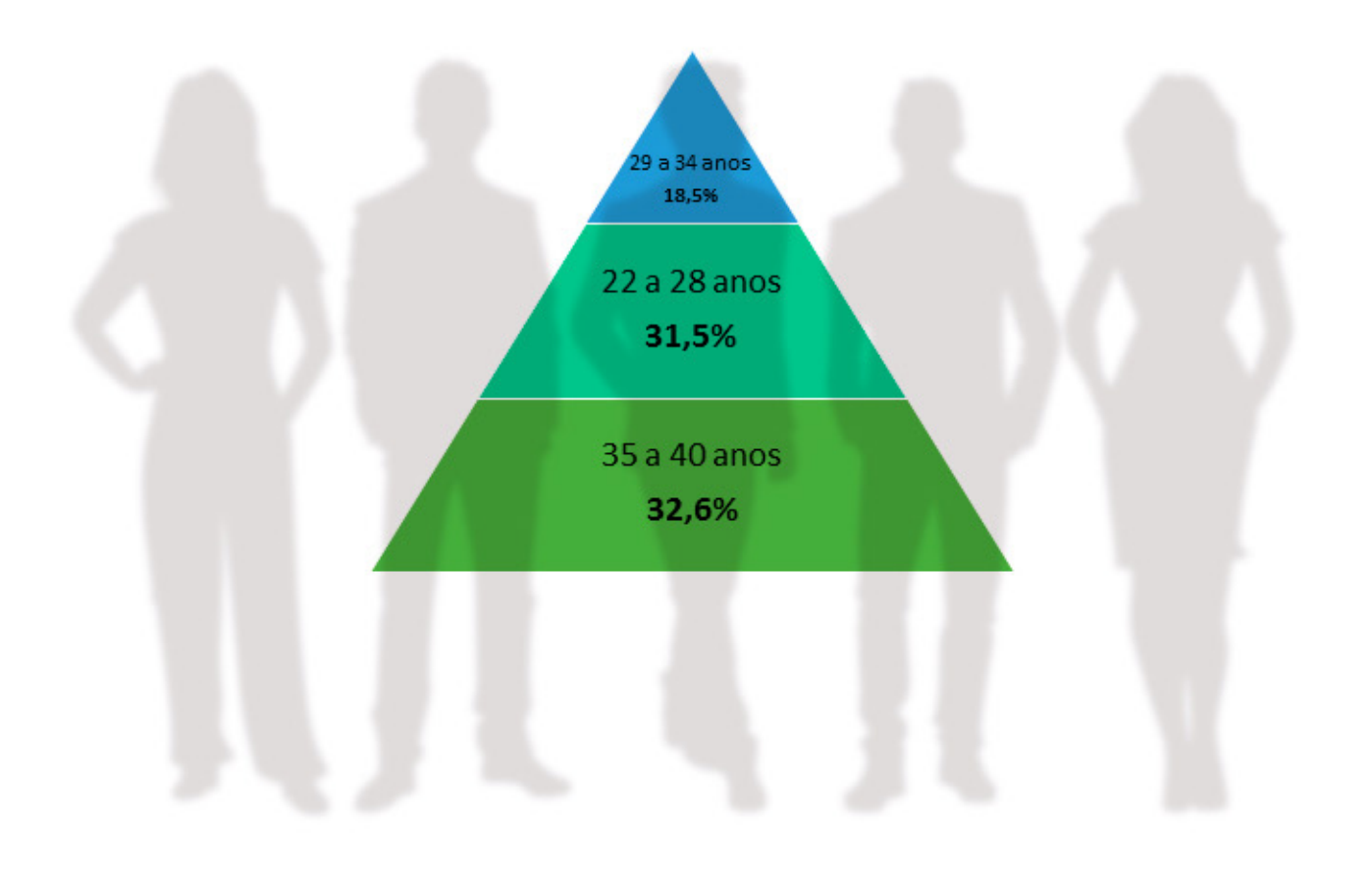

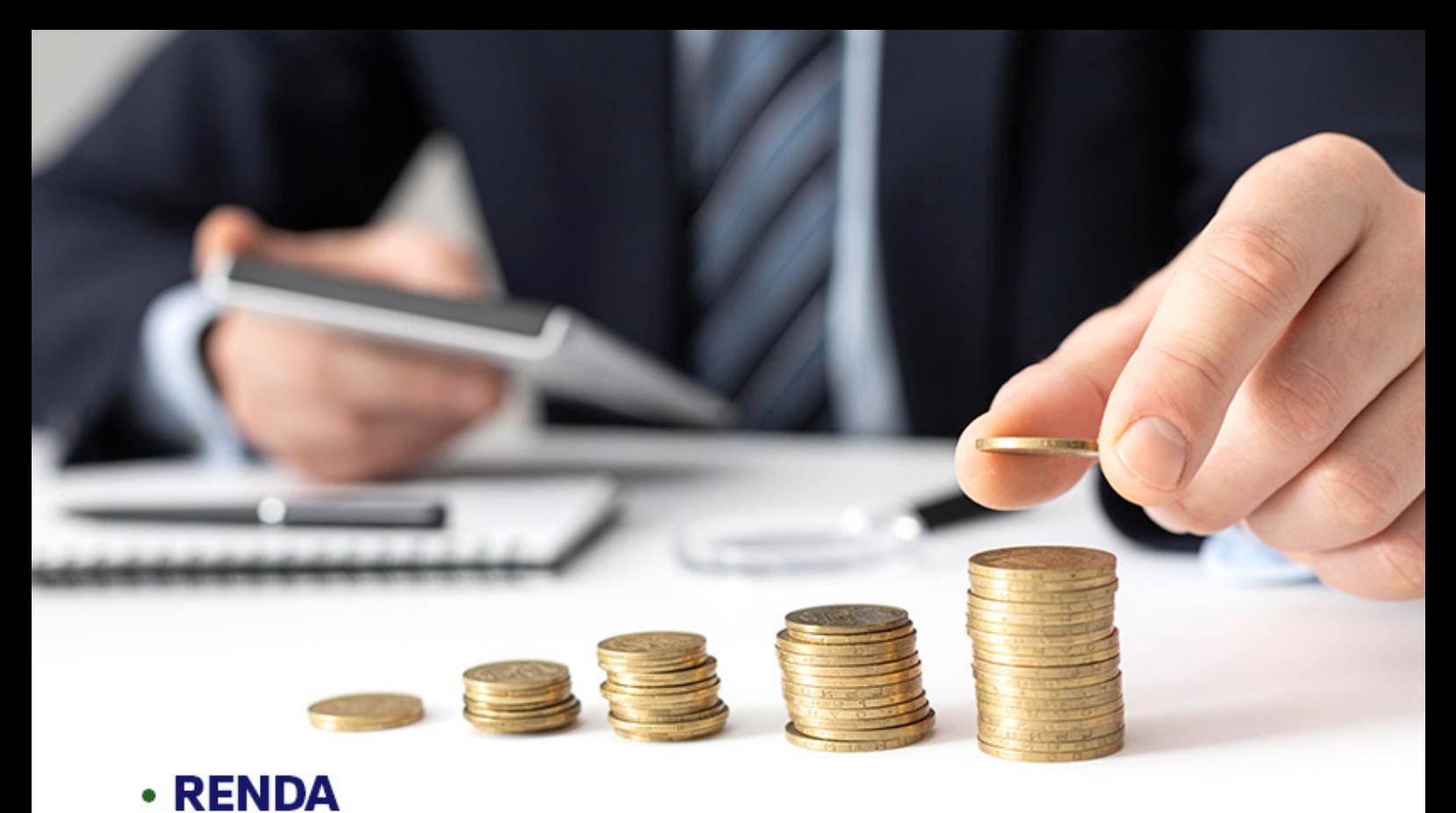

possuem vínculo com instituições publicas e 7,3% no momento da pesquisa não possuíam vínculo empregatício.

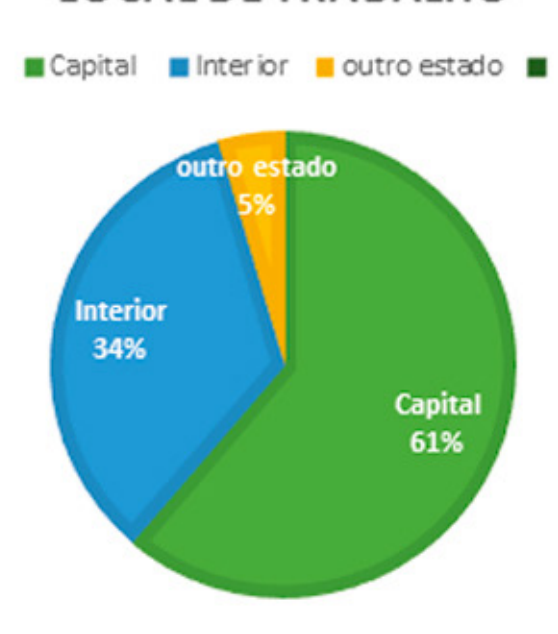

**LOCAL DE TRABALHO** 

04 IMPACTOS DA PANDEMIA DO NOVO CORONAVÍRUS (COVID-19) NA ATUAÇÃO DAS (OS) PSICÓLOAS (OS)

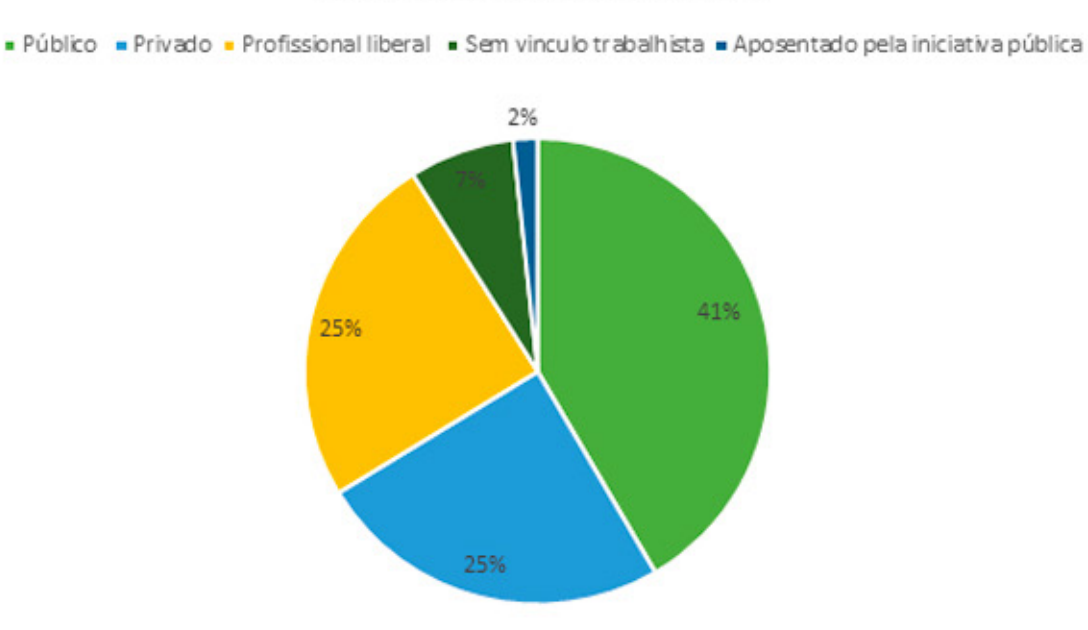

#### Tipo de Vinculo Empregaticio

#### **• COMPROMETIMENTO DA RENDA MENSAL**

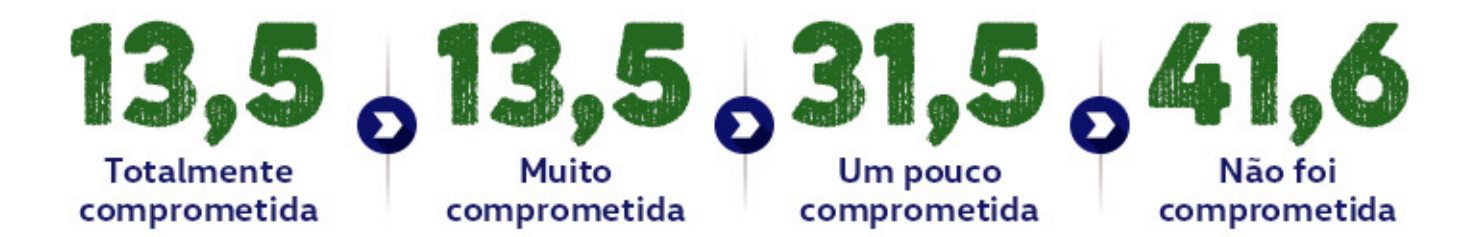

No momento da pesquisa 6,2% do psicólogos (as) afirmaram que foram demitidos, enquanto, 98,3% permaneceram empregados. Quando questionados sobre suspensão ou interrupção dos contratos de trabalho, 12,7% responderam que sim enquanto 87,3% responderam que não.

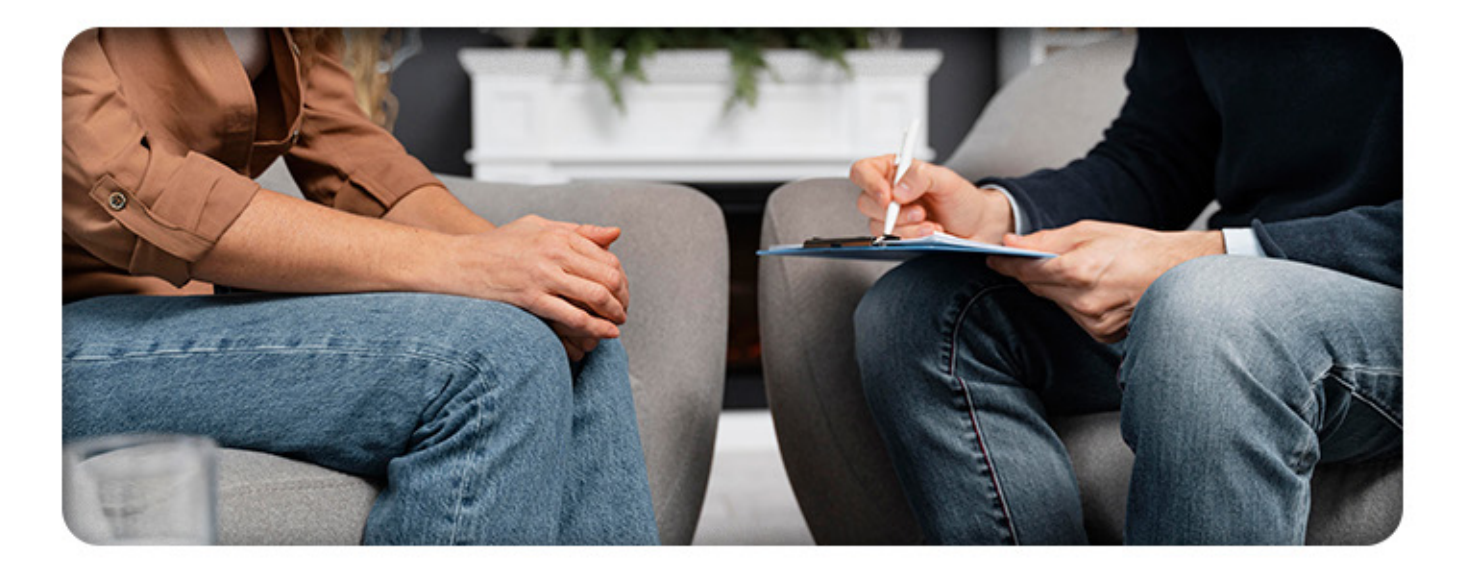

# · ÁREA DE ATUAÇÃO

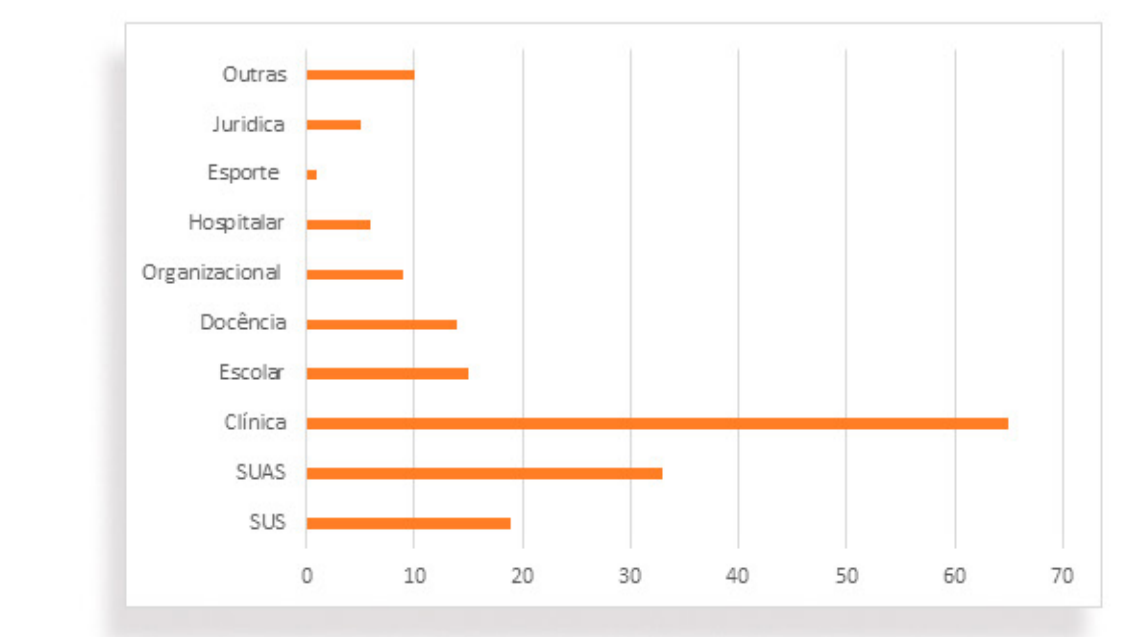

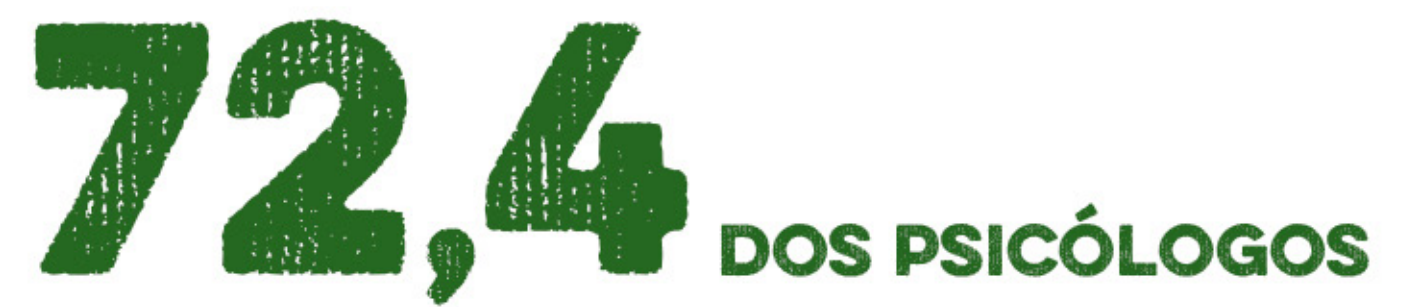

relataram que o trabalho presencial foi afetado devido a pandemia do novo Coronavírus (COVID-19), dos profissionais que retornaram ao trabalho presencial seja este total ou parcial 56,9% afirmaram que o local de trabalho oferece equipamentos de proteção individual (EPIs) e segue as normas de biossegurança, enquanto 34% do profissionais informaram que esses procedimentos são seguidos apenas parcialmente e 9% que nenhuma da normas é seguida e que o trabalho não oferecia EPIs.

IMPACTOS DA PANDEMIA DO NOVO CORONAVÍRUS (COVID-19) NA ATUAÇÃO DAS (OS) PSICÓLOAS (OS)

 $\mathbb{R}^2$ 

\*\*\*\*\*\*\*\*\*

### **• TRABALHO REMOTO**

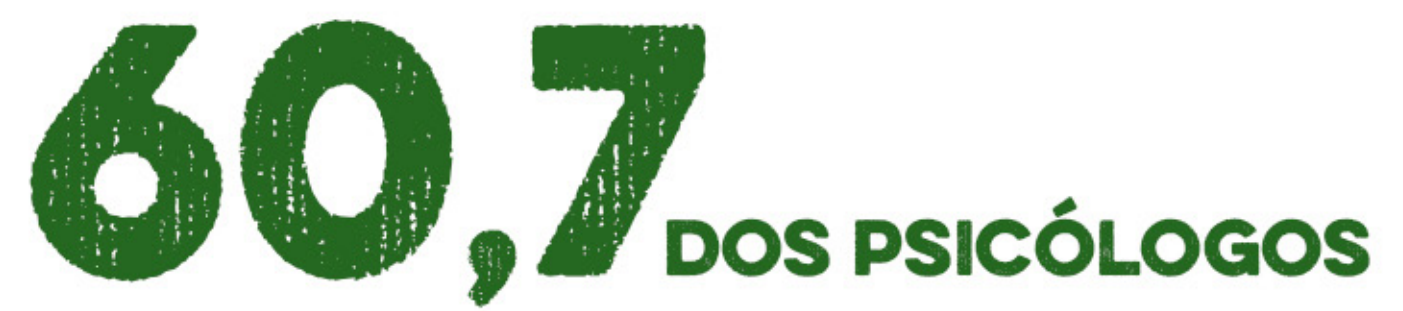

não puderam contar com recursos institucionais (celular, notebook, entre outros) para desempenhar o trabalho de modo remoto.

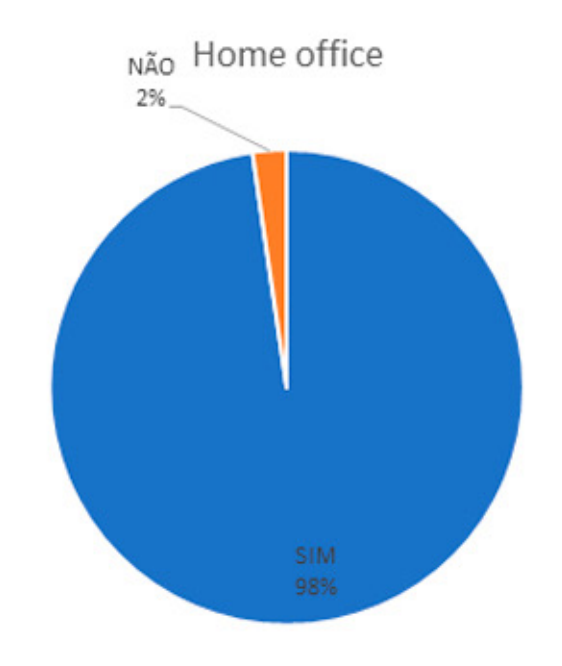

## **· ATENDIMENTOS PSICOLÓGICOS ONLINE**

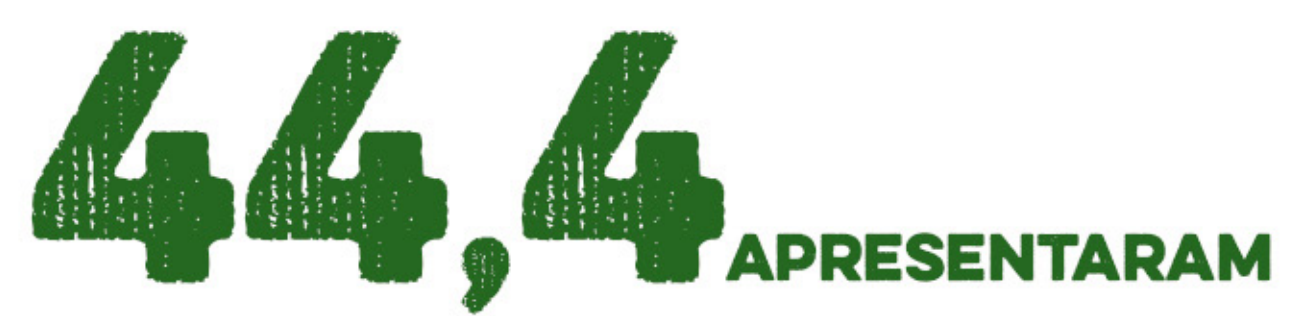

algum tipo de dificuldade para se adaptar à nova modalidade de trabalho.

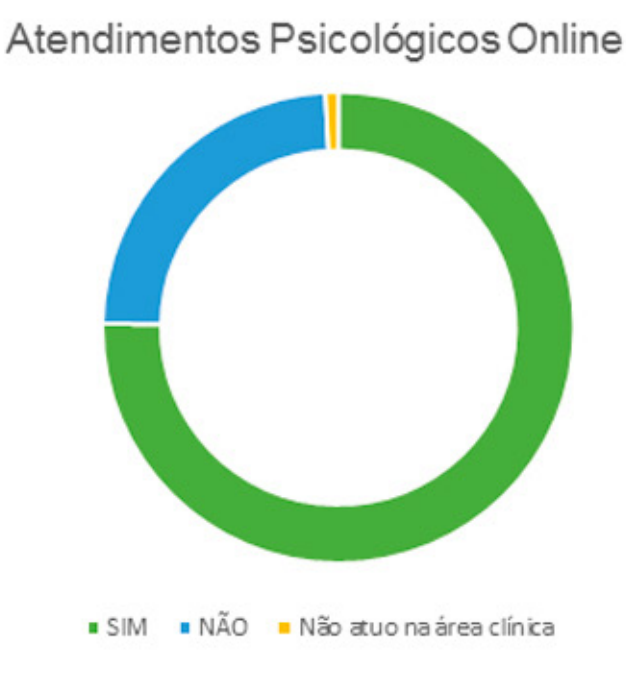

# **· ADAPTAÇÃO AO TRABALHO REMOTO**

Quanto a retomada das atividades presenciais 53,4% dos psicólogos concordaram parcialmente com a retomada, por medo de infecção pelo vírus da COVID-19. No que se refere a infecção dos psicólogos (as) pelo vírus, 16,9% receberam o diagnóstico enquanto, 83,1% não foram infectados.

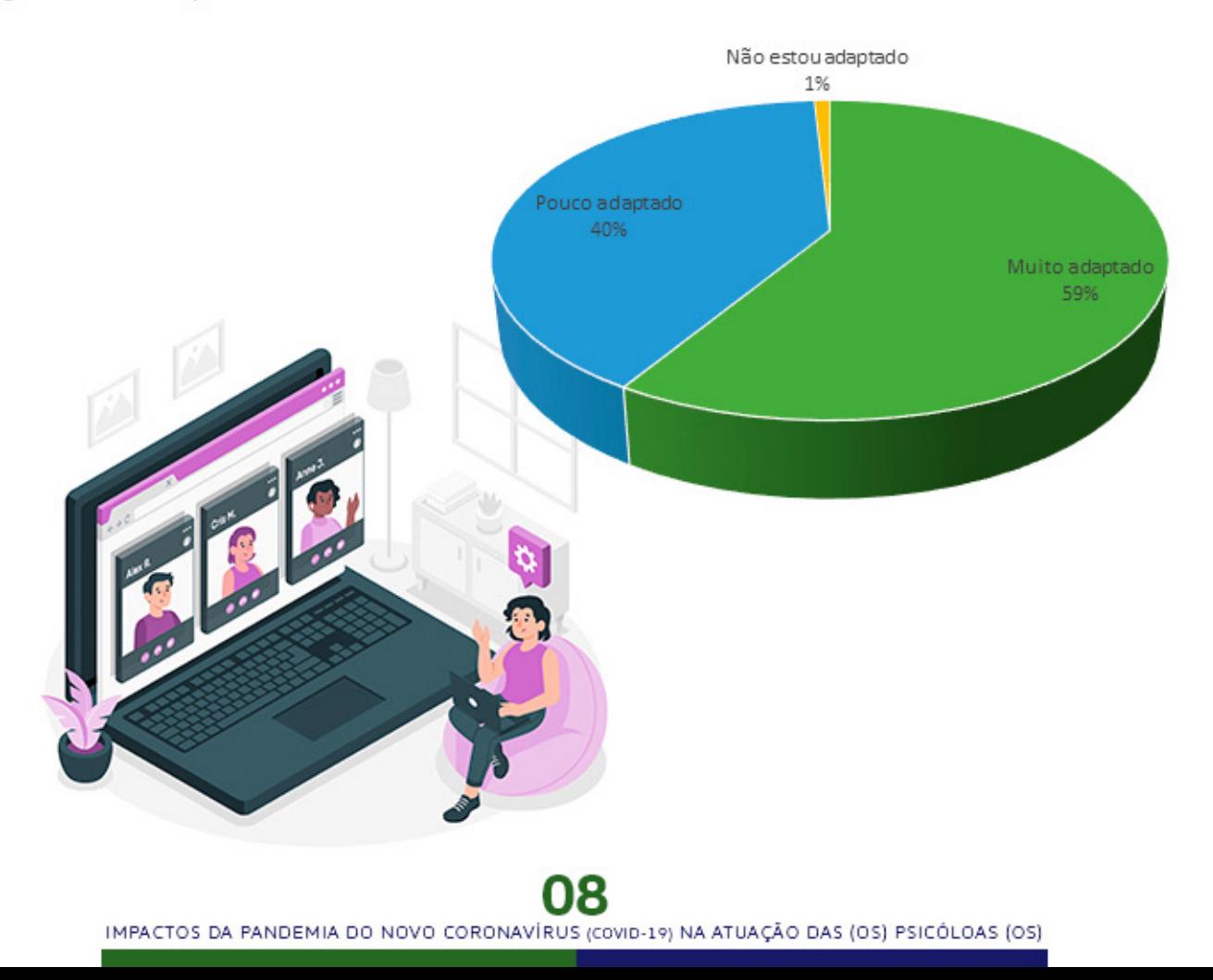

#### **. IMPACTOS DO TRABALHO REMOTO NA SAÚDE MENTAL**

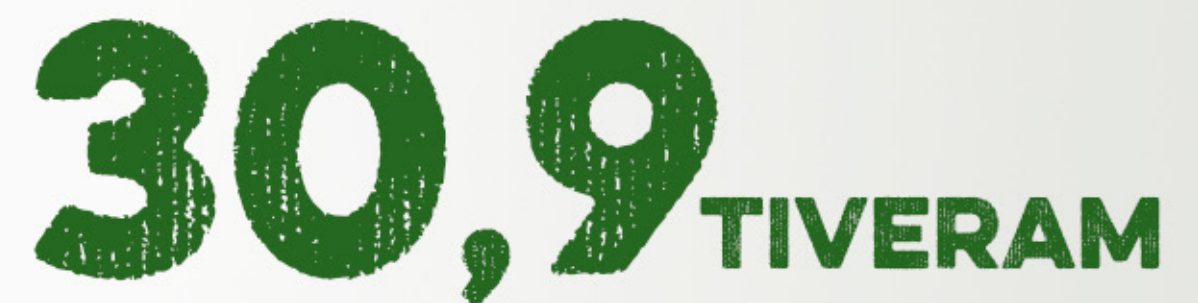

sua saúde mental afetada de alguma forma, alguns justificaram esse impacto pela sobrecarga de trabalho, estresse, ansiedade isolamento e exposição prolongada a telas.

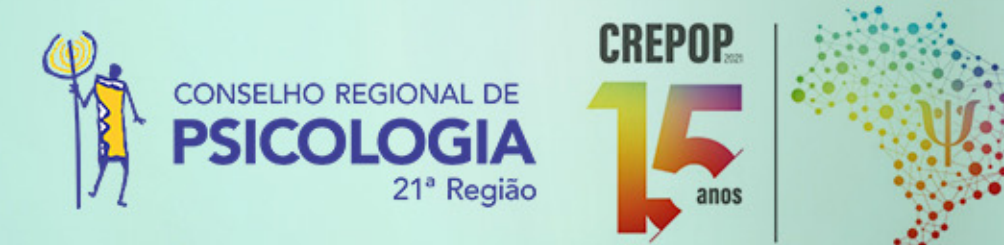

#### Teresina | 2021

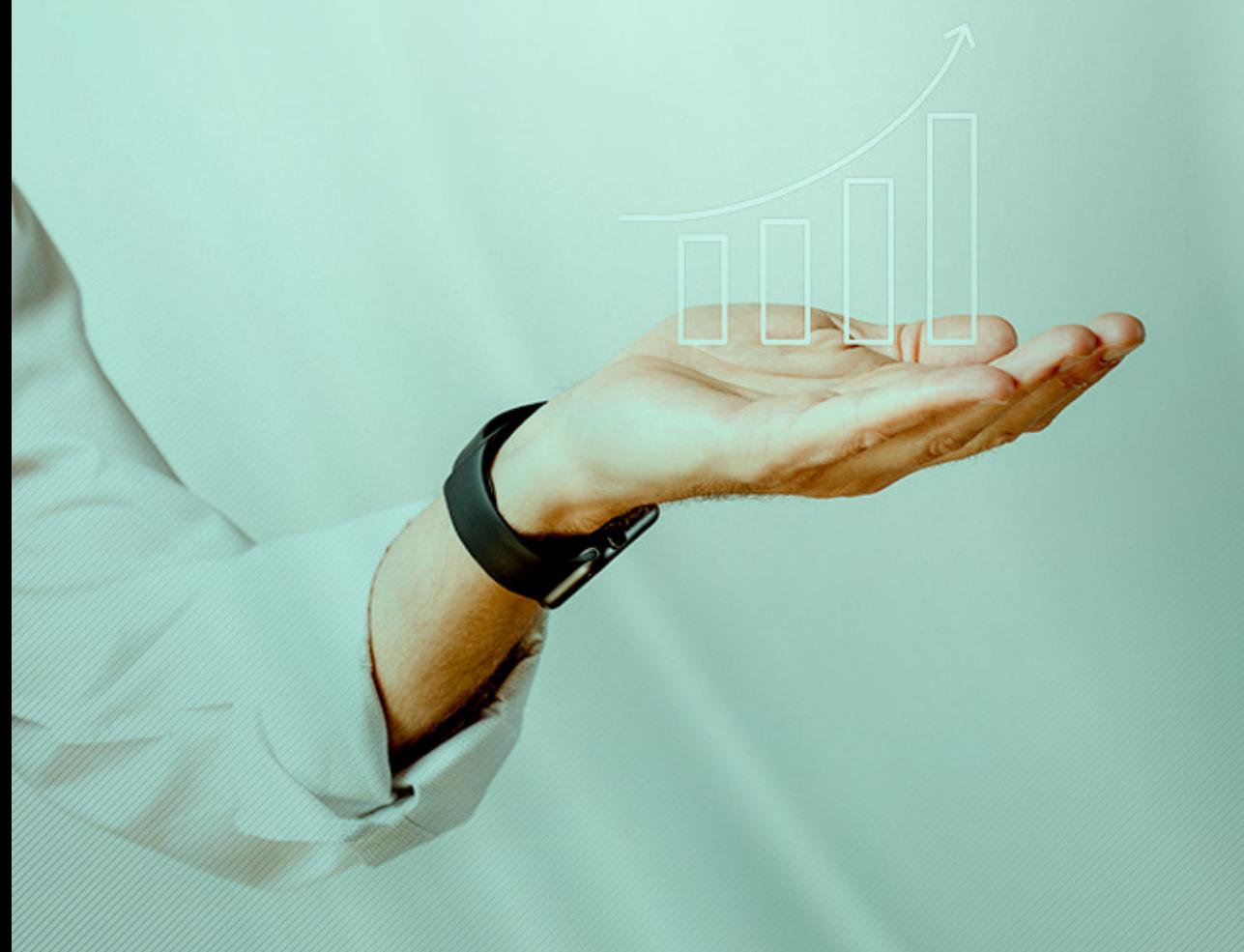